## Machine Level Programming: Procedures

Computer Systems Organization (Spring 2017) CSCI-UA 201, Section 3

### Instructor: Joanna Klukowska

Slides adapted from Randal E. Bryant and David R. O'Hallaron (CMU) Mohamed Zahran (NYU)

## Procedures

- Passing control
  To beginning of procedure code
  Back to return point
- Passing data
  - Procedure arguments
  - Return value
- Memory management
  - Allocate during procedure executionDeallocate upon return
- Mechanisms all implemented with machine instructions
- x86-64 implementation of a procedure uses only those mechanisms required

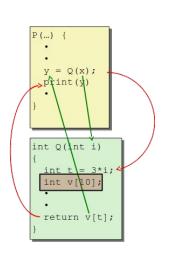

# Stack Structure

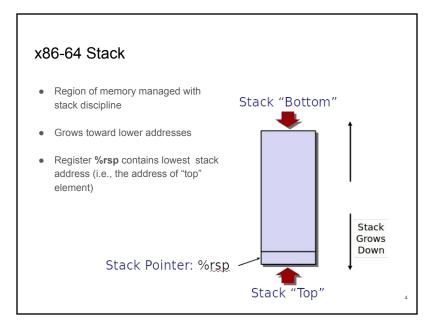

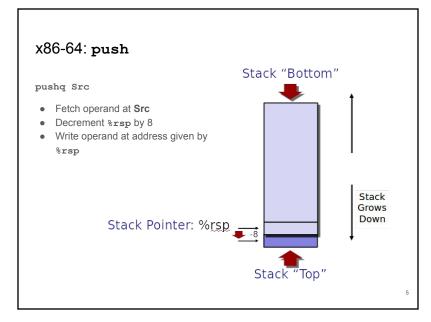

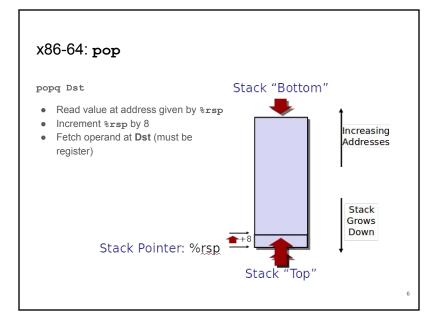

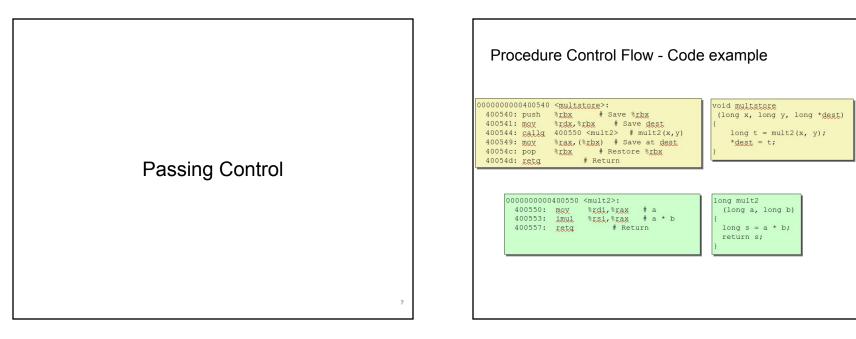

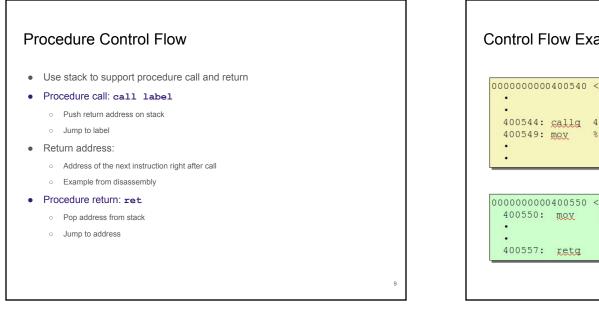

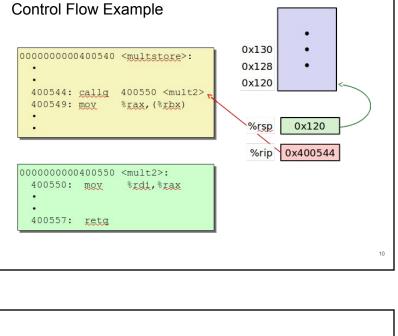

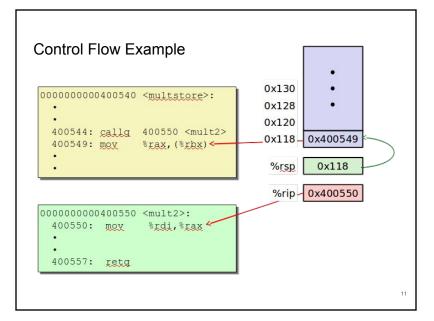

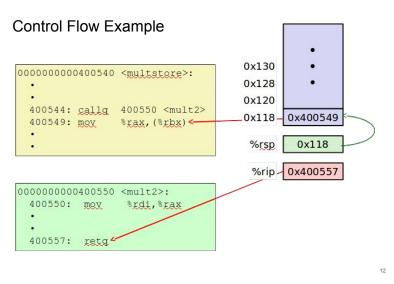

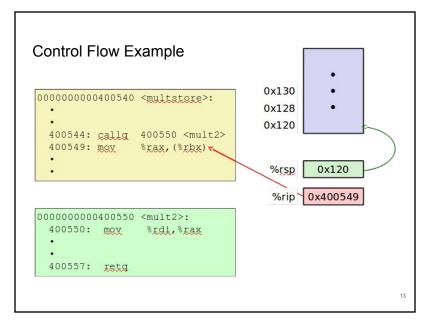

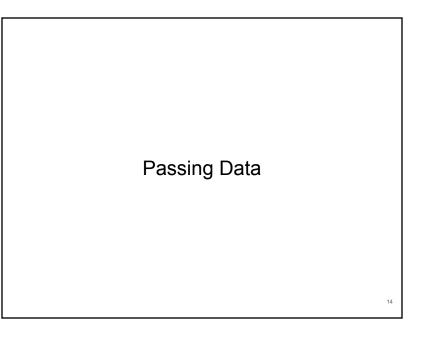

#### Passing arguments and returning values Procedure arguments: Registers Stack Registers • First six integer/pointer arguments are placed in registers: %rdi, %rsi, %rdx%, %rcx, %r8, %r9 %rdi Note: you have to remember the order . . . because that's how the arguments are %rsi mapped Arg n %rdx Stack 7+ arguments (integer and pointer) saved on %rcx . . . the stack (in IA-32 all arguments were saved on the %r8 stack - accessing stack is slower than Arg 8 accessing the registers) %r9 Arg 7 Return value: %rax • Register %rax is used to transfer a return value to the caller. 15

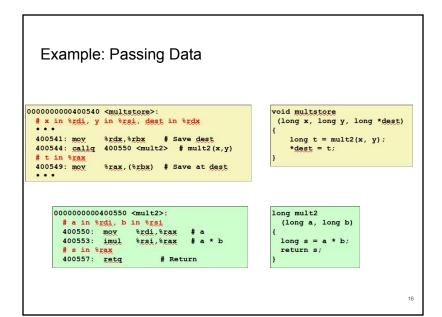

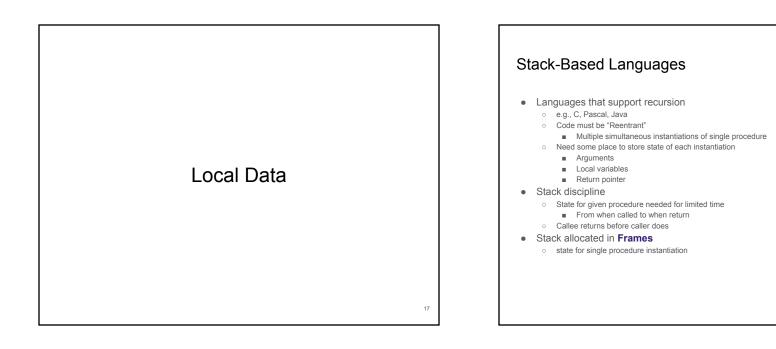

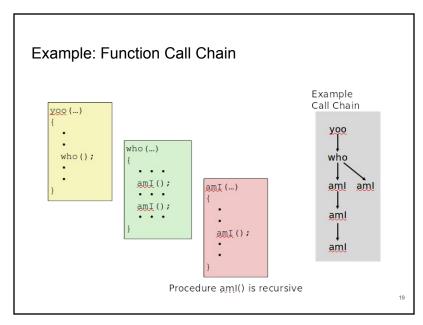

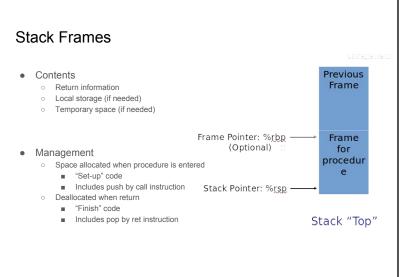

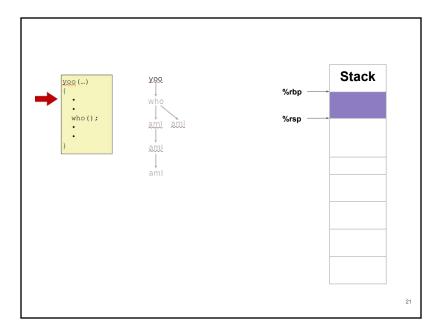

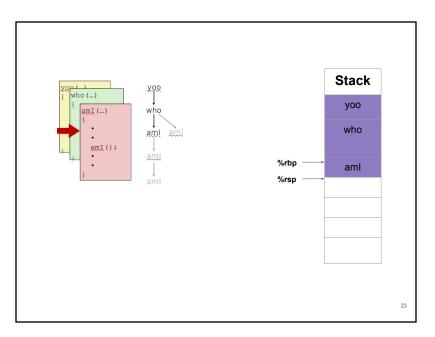

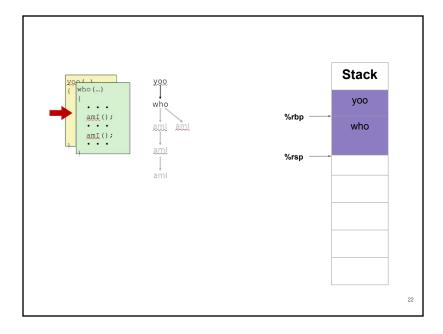

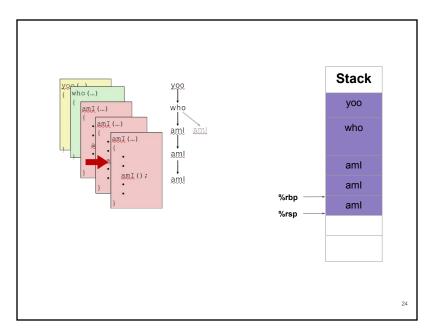

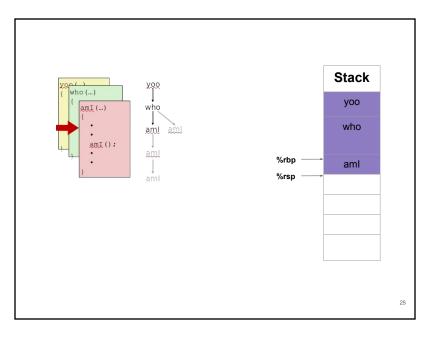

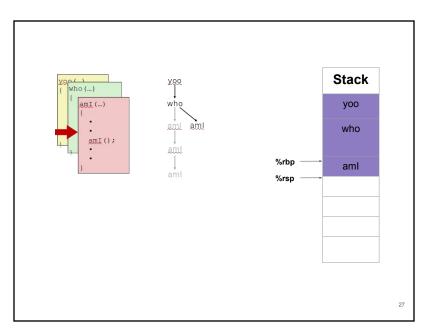

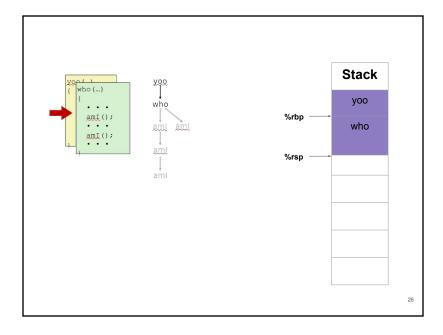

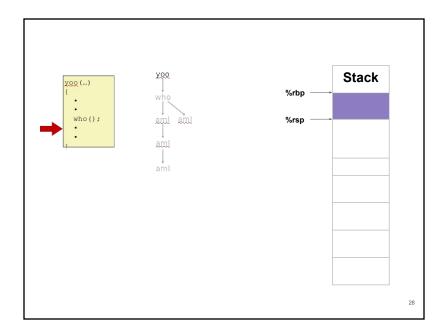

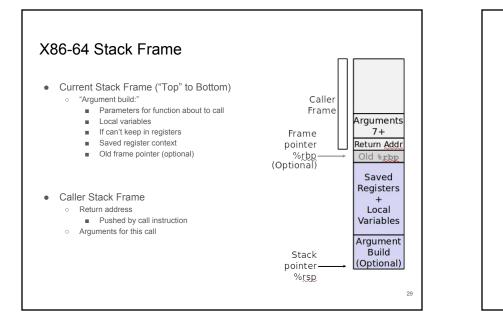

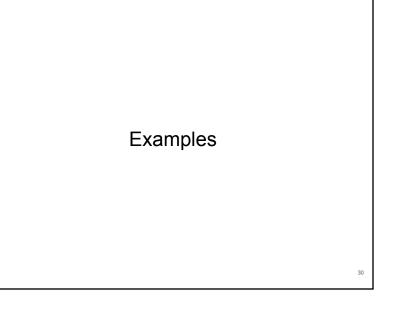

What is the C function corresponding to this assembly function?

| movq | (%rdi), %rax            |
|------|-------------------------|
| addq | <pre>%rax, %rsi</pre>   |
| movq | <pre>%rsi, (%rdi)</pre> |
| ret  |                         |

31

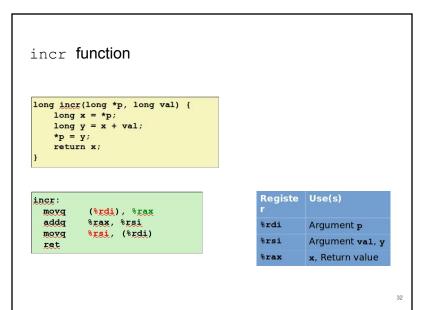

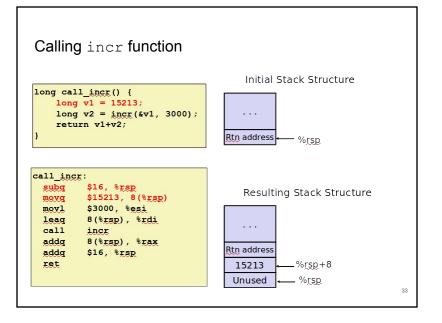

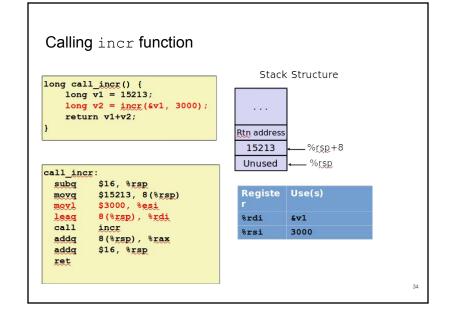

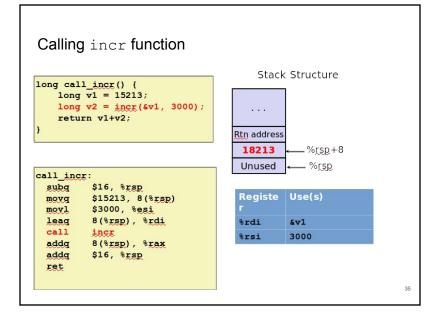

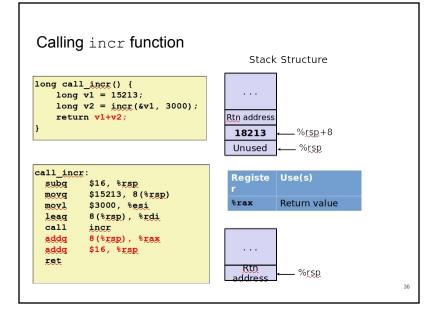

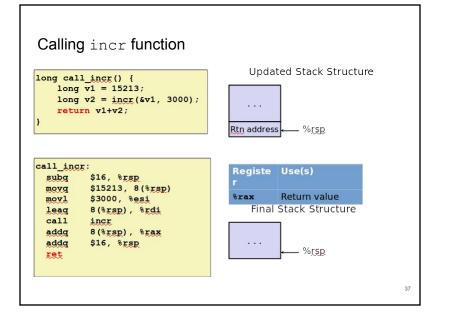

## Register Saving Conventions

- When procedure yoo calls who:
  - yoo is the caller
  - who is the callee
- Can register be used for temporary storage?
- Conventions
  - "Caller Saved" Caller saves temporary values in its frame before the call
  - "Callee Saved" Callee saves temporary values in its frame before using (Callee restores them before returning to caller)

38

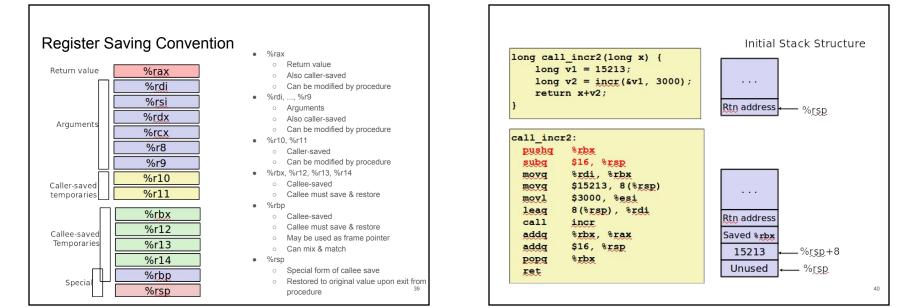

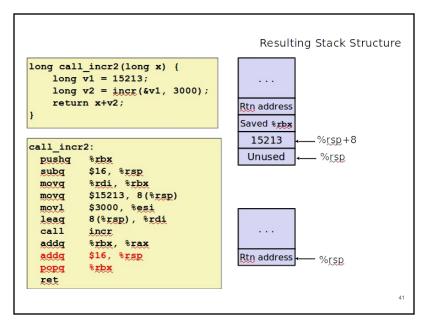